*Advanced Illumination Formulas...* 1/11

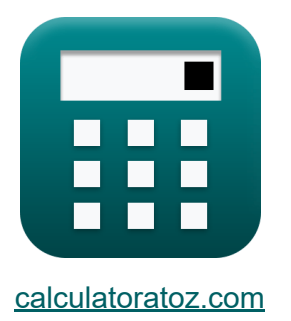

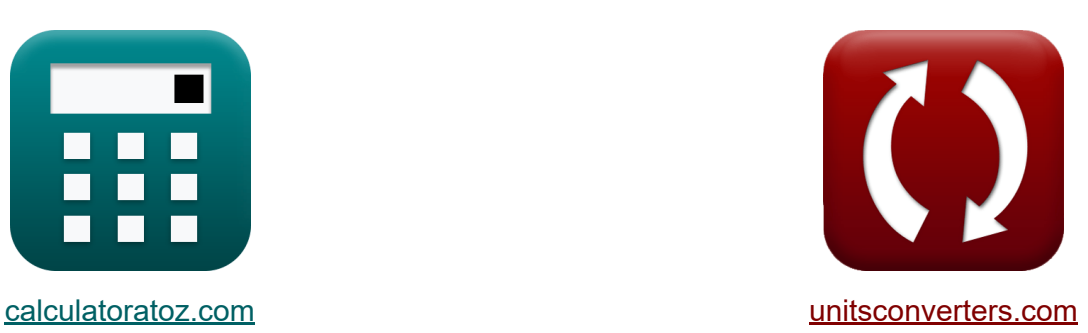

# **Éclairage avancé Formules**

[calculatrices](https://www.calculatoratoz.com/fr) ! Exemples! **CONVERGIONS CONVERGIONS** 

Exemples!

Signet **[calculatoratoz.com](https://www.calculatoratoz.com/fr)**, **[unitsconverters.com](https://www.unitsconverters.com/fr)**

Couverture la plus large des calculatrices et croissantes - **30 000+**

#### **calculatrices !**

Calculer avec une unité différente pour chaque variable - **Dans la conversion d'unité intégrée !**

La plus large collection de mesures et d'unités - **250+ Mesures !**

N'hésitez pas à PARTAGER ce document avec vos amis !

*[Veuillez laisser vos commentaires ici...](https://docs.google.com/forms/d/e/1FAIpQLSf4b4wDgl-KBPJGChMJCxFlqrHvFdmw4Z8WHDP7MoWEdk8QOw/viewform?usp=pp_url&entry.1491156970=%C3%89clairage%20avanc%C3%A9%20Formules)*

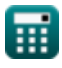

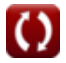

# **Liste de 16 Éclairage avancé Formules**

## **Éclairage avancé**

**1) Angle d'incidence utilisant la loi de Snell** 

$$
\kappa\boxed{\theta_{\mathrm{i}}=\arcsin h\!\left(\dfrac{\mathrm{n}_2\cdot\sin(\theta_{\mathrm{r}})}{\mathrm{n}_1}\right)}
$$

$$
\boxed{\text{ex}}\ \frac{30.66133\degree=\arcsin h\!\left(\frac{1.54\cdot\sin(21.59\degree)}{1.01}\right)}
$$

**2) Angle réfracté à l'aide de la loi de Snell** 

$$
\begin{aligned} \mathbf{\hat{r}}_r &= \arcsin h\!\left(\frac{\mathrm{n}_1\cdot\sin(\theta_\mathrm{i})}{\mathrm{n}_2}\right) \\\\ \mathbf{ex} &\left.\begin{pmatrix} 1.8.46714^\circ = \arcsin h\!\left(\frac{1.01\cdot\sin(30^\circ)}{1.54}\right) \end{pmatrix} \end{aligned}
$$

**3) Consommation spécifique** 

$$
\begin{aligned} \textbf{Ex} \boxed{\textbf{S.C.}} &= \frac{2 \cdot \textbf{P}_{\text{in}}}{\textbf{CP}} \\ \textbf{ex} \boxed{374.1935} &= \frac{2 \cdot 290 \text{W}}{1.55 \text{cd}} \end{aligned}
$$

**[Ouvrir la calculatrice](https://www.calculatoratoz.com/fr/refracted-angle-using-snells-law-calculator/Calc-38276)** 

**[Ouvrir la calculatrice](https://www.calculatoratoz.com/fr/specific-consumption-calculator/Calc-9909)** 

**[Ouvrir la calculatrice](https://www.calculatoratoz.com/fr/incident-angle-using-snells-law-calculator/Calc-38277)** 

*Advanced Illumination Formulas...* 3/11

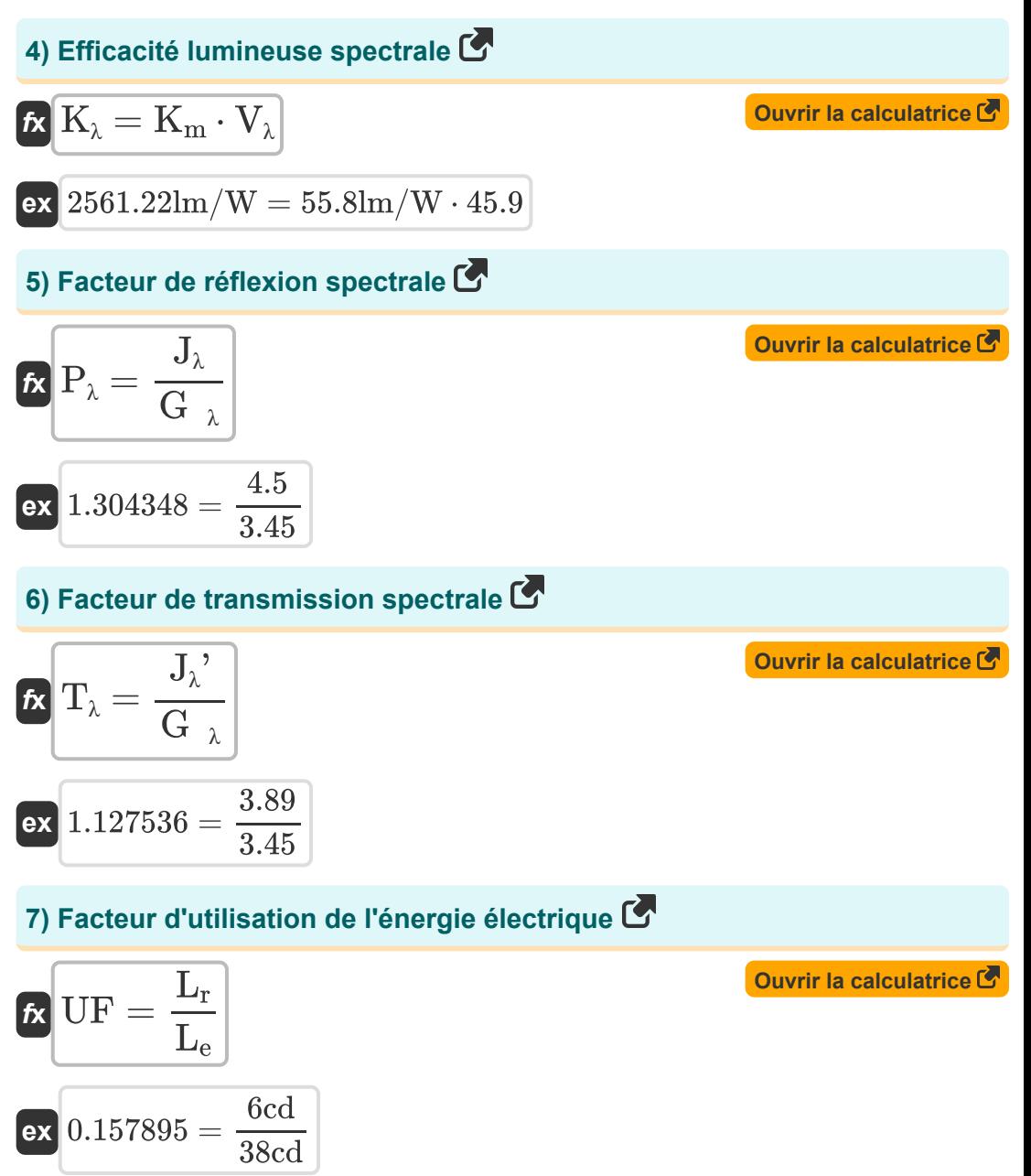

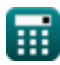

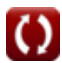

*Advanced Illumination Formulas...* 4/11

#### **8) Illumination par la loi du cosinus de Lambert**

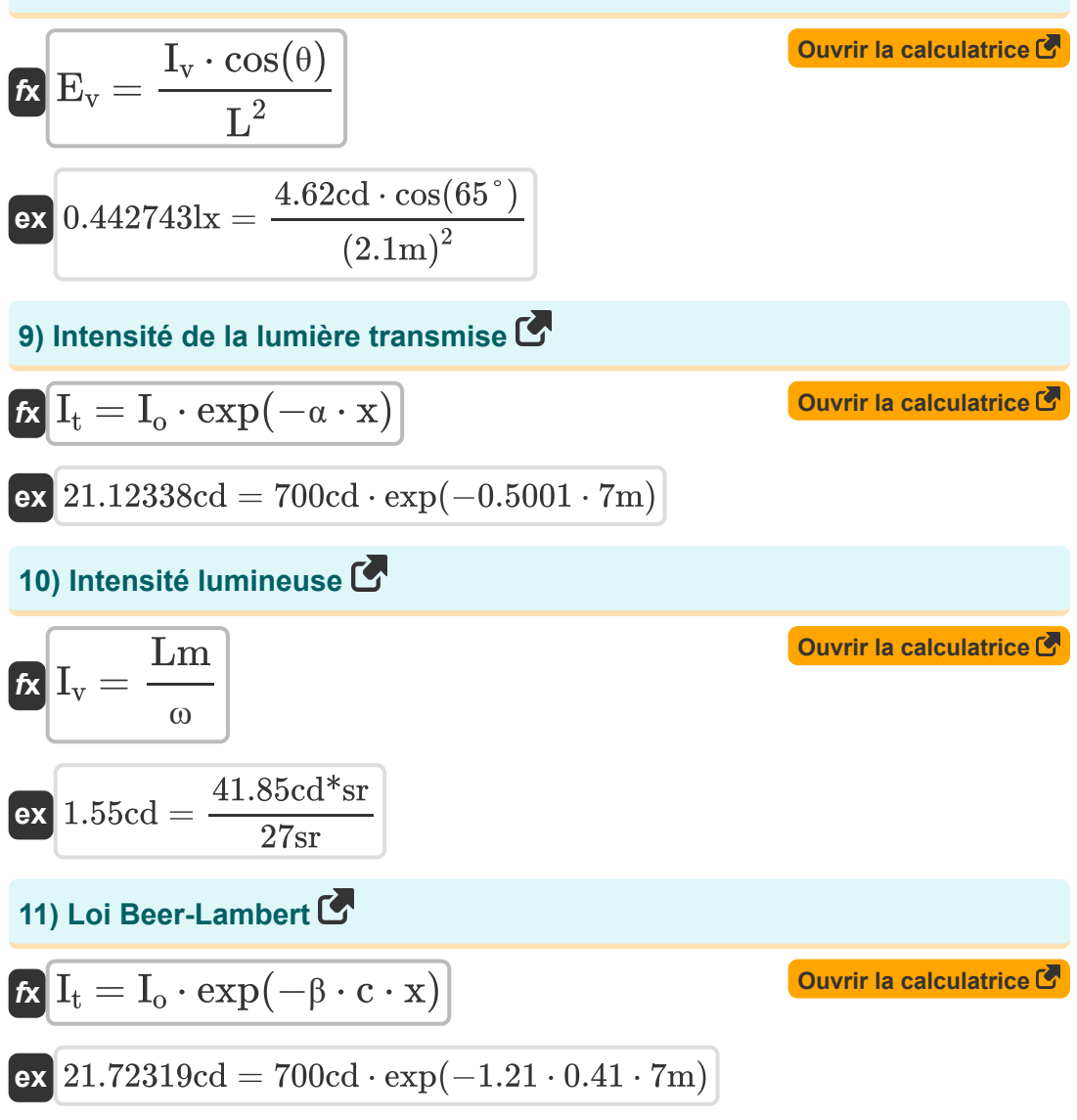

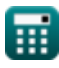

*Advanced Illumination Formulas...* 5/11

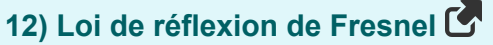

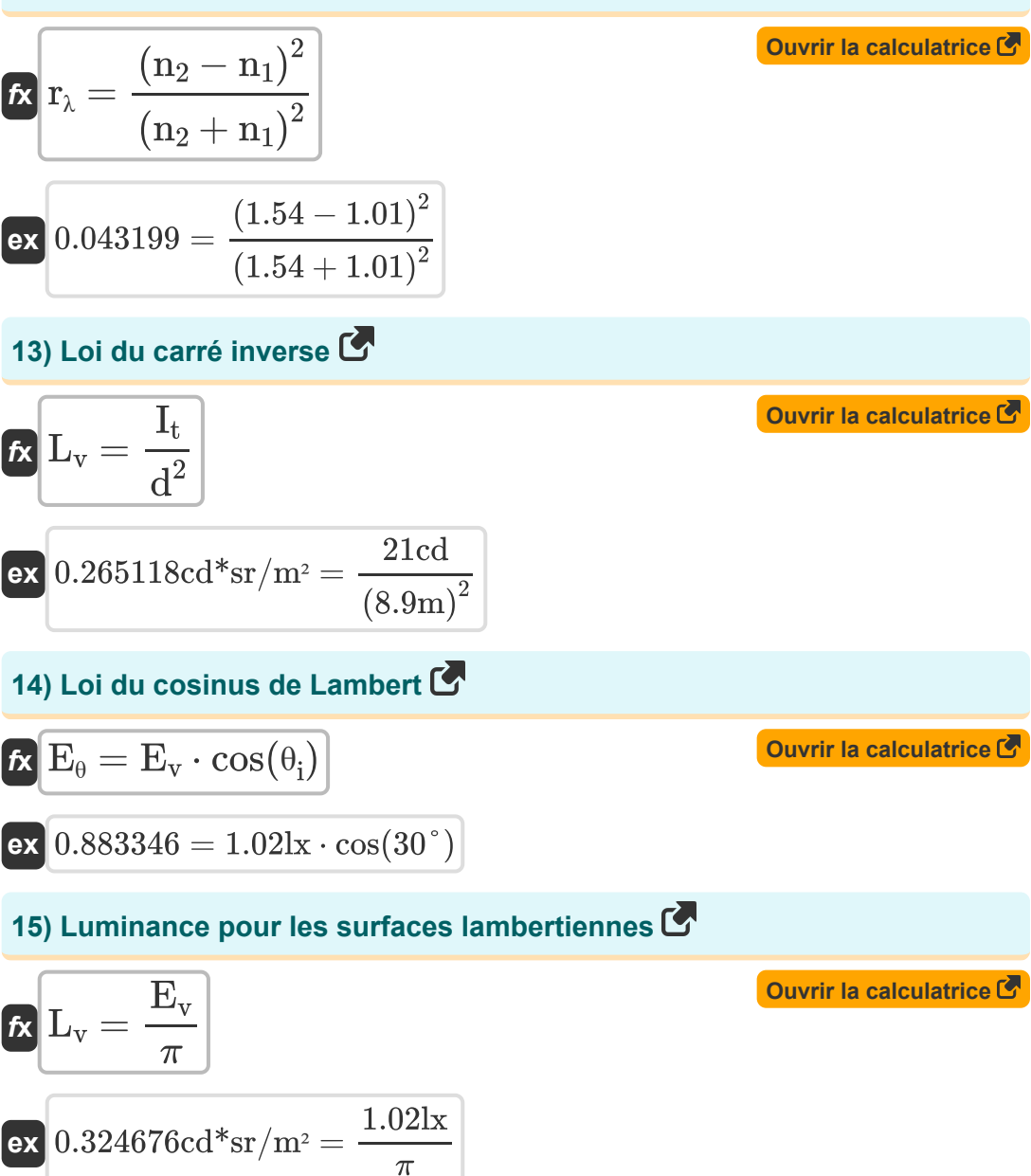

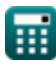

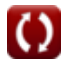

*Advanced Illumination Formulas...* 6/11

#### **16) Nombre d'unités d'éclairage par projecteurs**

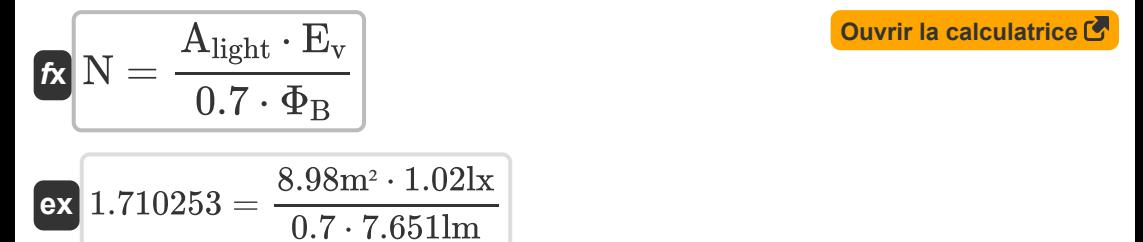

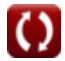

## **Variables utilisées**

- **Alight** Zone à éclairer *(Mètre carré)*
- **c** Concentration du matériau absorbant
- **CP** Pouvoir des bougies *(Candéla)*
- **d** Distance *(Mètre)*
- **E<sup>v</sup>** Intensité d'éclairage *(Lux)*
- **Ee** Éclairement à l'angle d'incidence
- **G<sup>λ</sup>** Irradiation spectrale
- **Io** Intensité de la lumière entrant dans le matériau *(Candéla)*
- **It** Intensité de la lumière transmise *(Candéla)*
- **Iv** Intensité lumineuse *(Candéla)*
- **J<sup>λ</sup>** Émission spectrale réfléchie
- **Jλ '** Émission spectrale transmise
- **K<sup>m</sup>** Sensibilité maximale *(Lumen par watt)*
- **K<sup>λ</sup>** Efficacité lumineuse spectrale *(Lumen par watt)*
- **L** Longueur d'éclairage *(Mètre)*
- **L<sup>e</sup>** Lumen émis par la source *(Candéla)*
- **L<sup>r</sup>** Lumen atteignant le plan de travail *(Candéla)*
- **L<sup>v</sup>** Luminance *(Candela Stéradian par mètre carré)*
- **Lm** Lumen *(Candela Steradian)*
- **N** Nombre d'unités d'éclairage par projecteurs
- **n<sup>1</sup>** Indice de réfraction du milieu 1

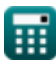

*Advanced Illumination Formulas...* 8/11

- **n<sup>2</sup>** Indice de réfraction du milieu 2
- **Pin** La puissance d'entrée *(Watt)*
- **P<sup>λ</sup>** Facteur de réflexion spectrale
- **r<sup>λ</sup>** Perte de réflexion
- **S.C.** Consommation spécifique
- **T<sup>λ</sup>** Facteur de transmission spectrale
- **UF** Facteur d'utilisation
- **V<sup>λ</sup>** Valeur d'efficacité photopique
- **x** Longueur du trajet *(Mètre)*
- **α** Coefficient d'absorption
- **β** Coefficient d'absorption par concentration
- **θ** Angle d'éclairage *(Degré)*
- **θ<sup>i</sup>** Angle d'incidence *(Degré)*
- **θ<sup>r</sup>** Angle réfracté *(Degré)*
- **Φ<sup>B</sup>** Flux lumineux *(Lumen)*
- **ω** Angle solide *(Stéradian)*

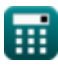

## **Constantes, Fonctions, Mesures utilisées**

- Constante: **pi**, 3.14159265358979323846264338327950288 *Archimedes' constant*
- Fonction: **arcsinh**, arcsinh(Number) *Inverse hyperbolic sine function*
- Fonction: **cos**, cos(Angle) *Trigonometric cosine function*
- Fonction: **exp**, exp(Number) *Exponential function*
- Fonction: **sin**, sin(Angle) *Trigonometric sine function*
- Fonction: **sinh**, sinh(Number) *Hyperbolic sine function*
- La mesure: **Longueur** in Mètre (m) *Longueur Conversion d'unité*
- La mesure: **Intensité lumineuse** in Candéla (cd) *Intensité lumineuse Conversion d'unité*
- La mesure: **Zone** in Mètre carré (m²) *Zone Conversion d'unité*
- La mesure: **Éclairement** in Lux (lx), Candela Stéradian par mètre carré (cd\*sr/m²)

*Éclairement Conversion d'unité*

- La mesure: **Du pouvoir** in Watt (W) *Du pouvoir Conversion d'unité*
- La mesure: **Angle** in Degré (°) *Angle Conversion d'unité*

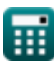

*Advanced Illumination Formulas...* 10/11

- La mesure: **Flux lumineux** in Candela Steradian (cd\*sr), Lumen (lm) *Flux lumineux Conversion d'unité*
- La mesure: **Efficacité lumineuse** in Lumen par watt (lm/W) *Efficacité lumineuse Conversion d'unité*
- La mesure: **Angle solide** in Stéradian (sr) *Angle solide Conversion d'unité*

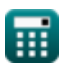

## **Vérifier d'autres listes de formules**

- **Eclairage avancé Formules COMIC Paramètres d'éclairage** 
	- **Formules**

N'hésitez pas à PARTAGER ce document avec vos amis !

#### **PDF Disponible en**

[English](https://www.calculatoratoz.com/PDF/Nodes/10891/Advanced-illumination-Formulas_en.PDF) [Spanish](https://www.calculatoratoz.com/PDF/Nodes/10891/Advanced-illumination-Formulas_es.PDF) [French](https://www.calculatoratoz.com/PDF/Nodes/10891/Advanced-illumination-Formulas_fr.PDF) [German](https://www.calculatoratoz.com/PDF/Nodes/10891/Advanced-illumination-Formulas_de.PDF) [Russian](https://www.calculatoratoz.com/PDF/Nodes/10891/Advanced-illumination-Formulas_ru.PDF) [Italian](https://www.calculatoratoz.com/PDF/Nodes/10891/Advanced-illumination-Formulas_it.PDF) [Portuguese](https://www.calculatoratoz.com/PDF/Nodes/10891/Advanced-illumination-Formulas_pt.PDF) [Polish](https://www.calculatoratoz.com/PDF/Nodes/10891/Advanced-illumination-Formulas_pl.PDF) [Dutch](https://www.calculatoratoz.com/PDF/Nodes/10891/Advanced-illumination-Formulas_nl.PDF)

*12/18/2023 | 2:51:31 PM UTC [Veuillez laisser vos commentaires ici...](https://docs.google.com/forms/d/e/1FAIpQLSf4b4wDgl-KBPJGChMJCxFlqrHvFdmw4Z8WHDP7MoWEdk8QOw/viewform?usp=pp_url&entry.1491156970=%C3%89clairage%20avanc%C3%A9%20Formules)*